LOG- , *POS-*.

LOG- .

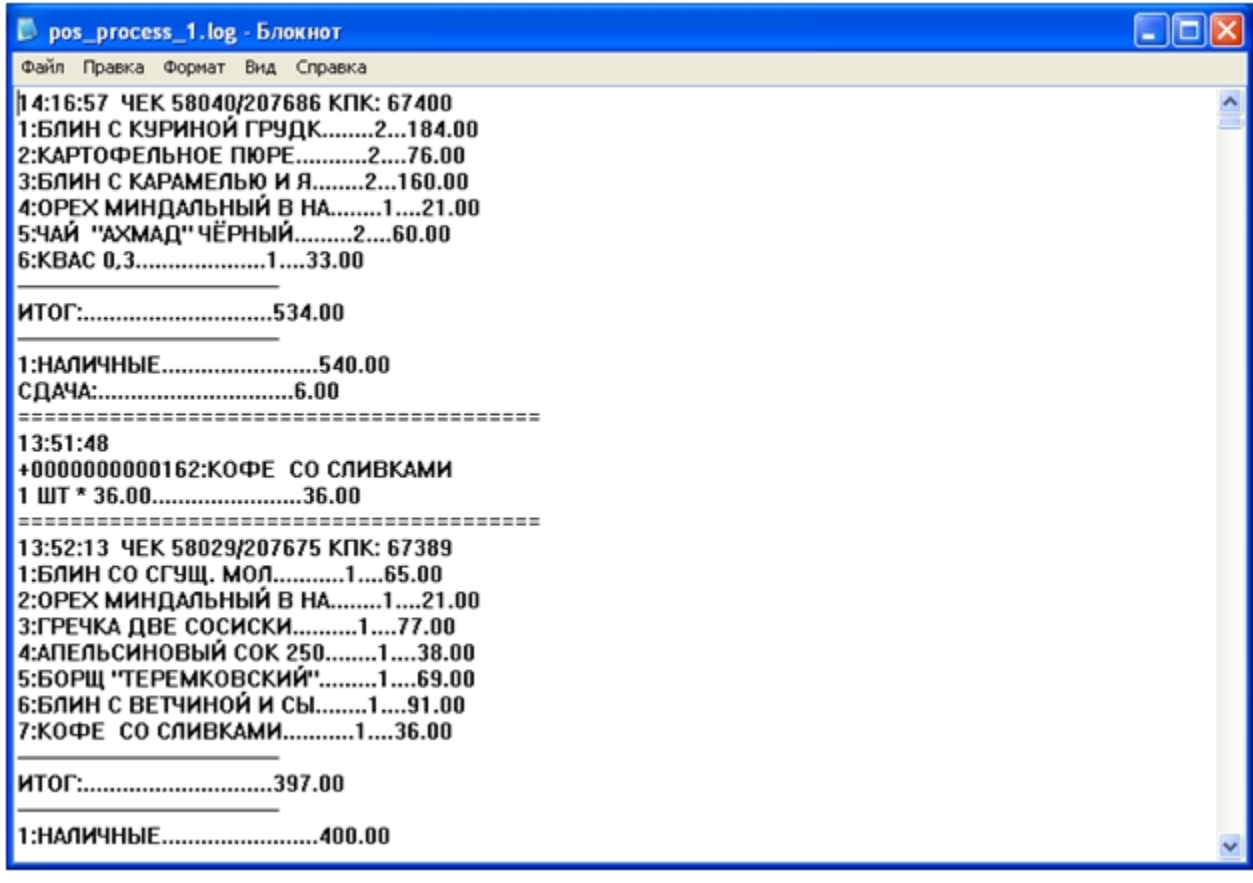

LOG- «< POS->\Modules\PosCapture».